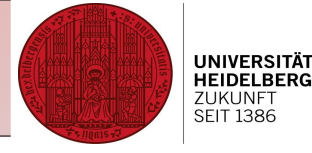

# R course for beginners

# Session 4: Summary and Outlook

Christine Gläßer ---- ZMBH ---- Room 504 ---- +49(0)6221-54 6824 ---- c.glaesser@zmbh.uni-heidelberg.de

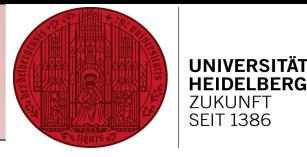

#### **Session 1 – Recap commands**

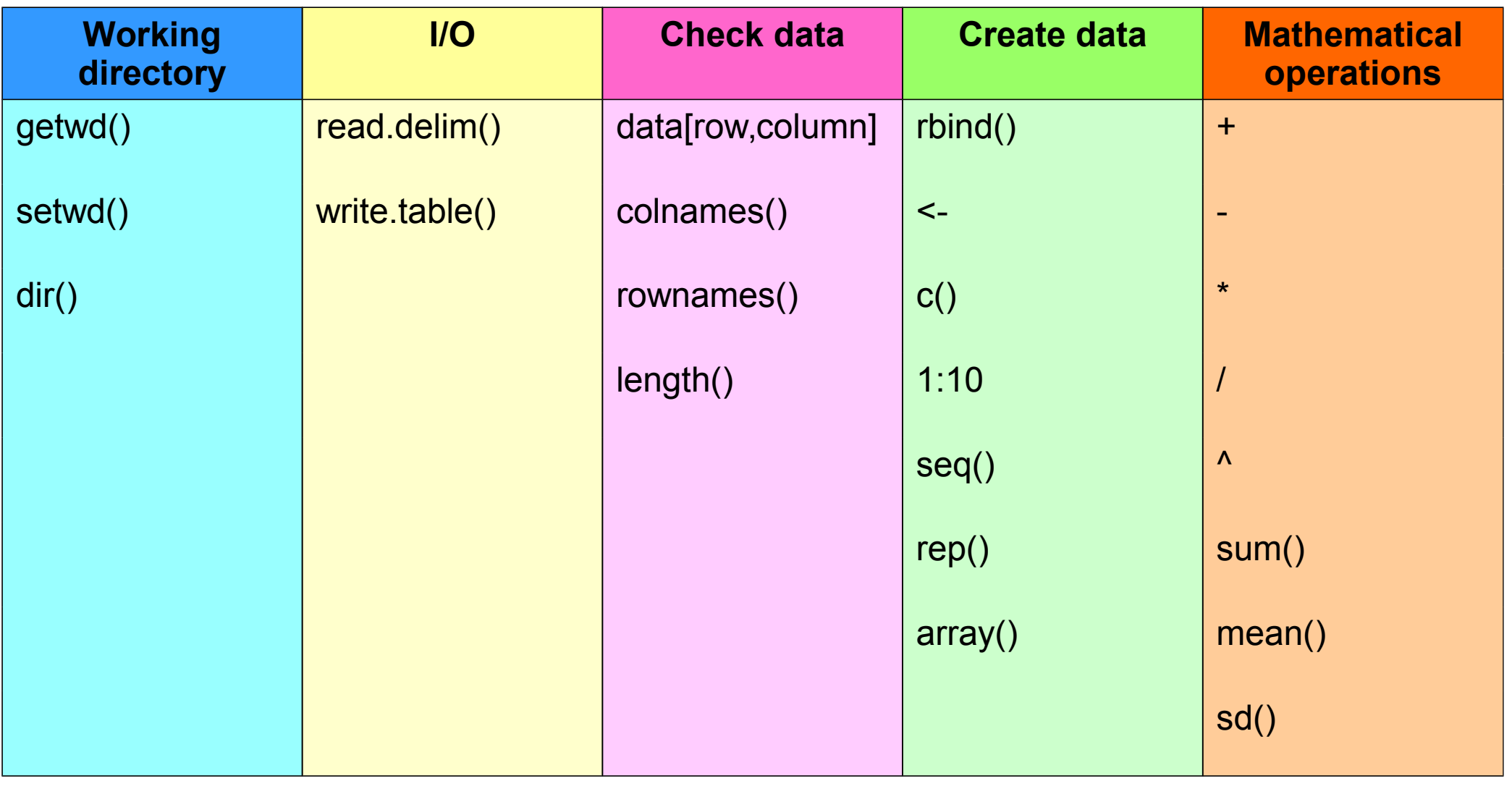

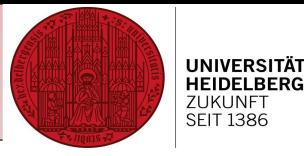

#### **Session 2 – Recap commands**

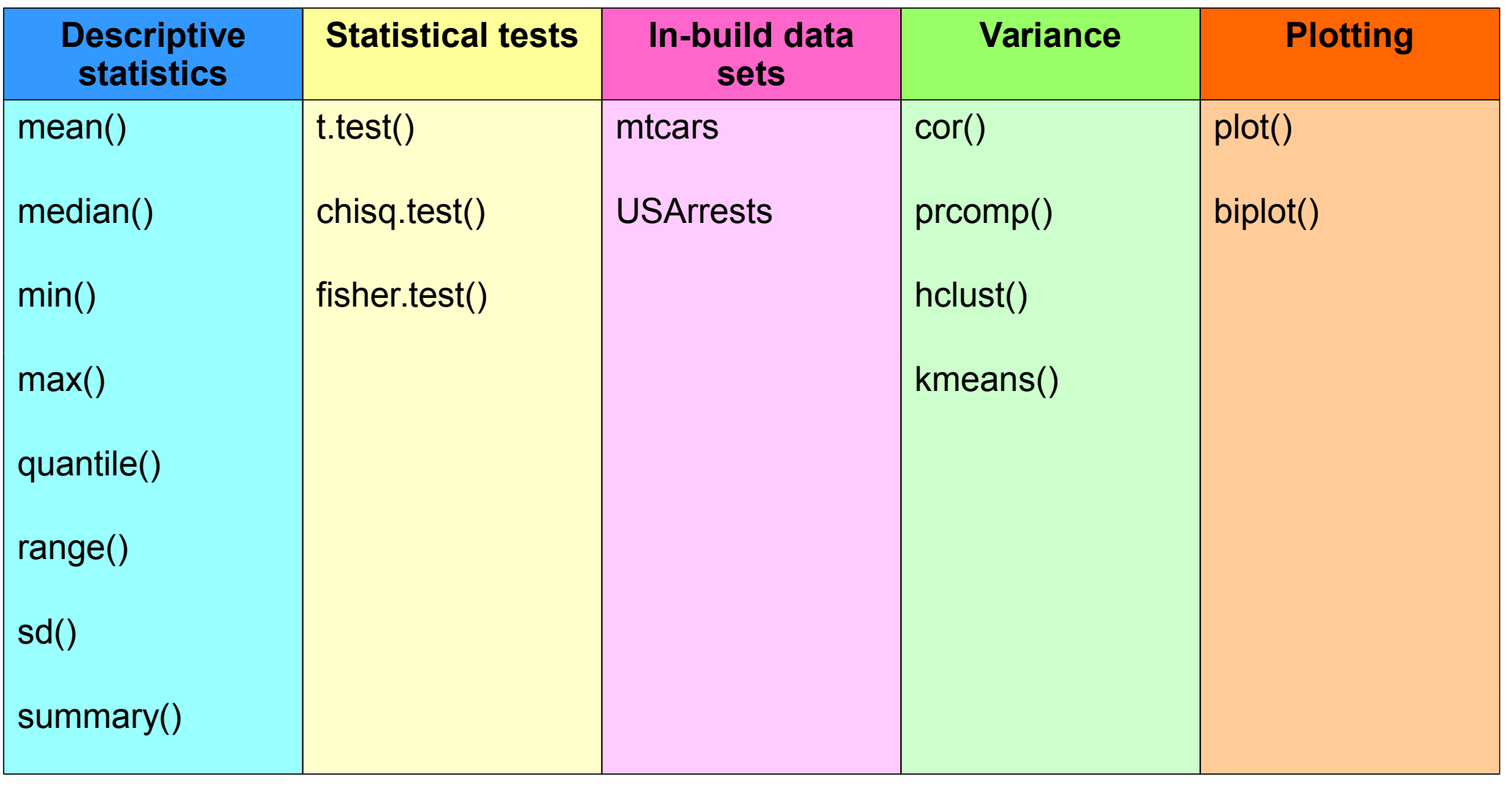

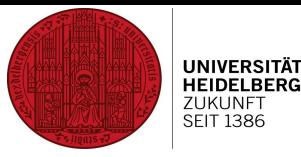

#### **Session 3 – Recap commands**

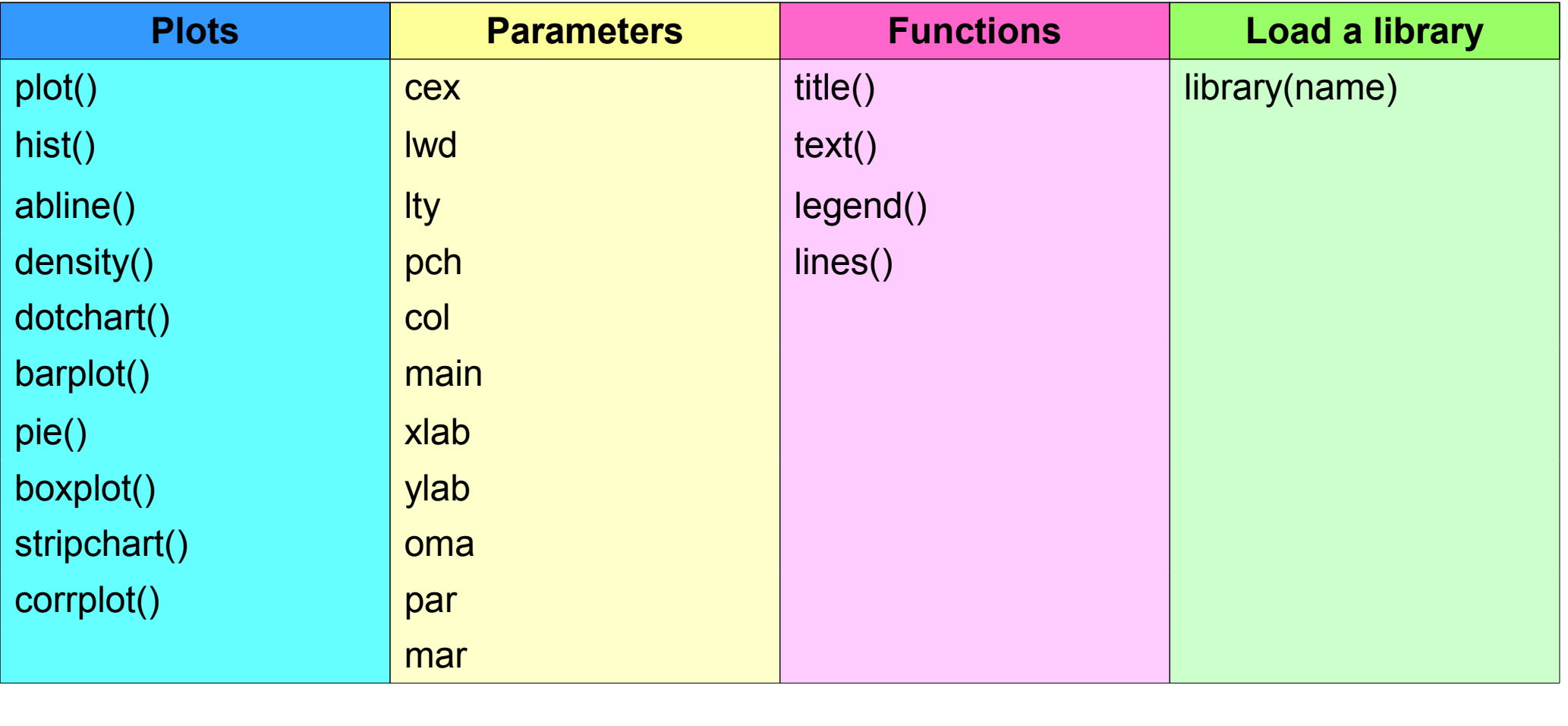

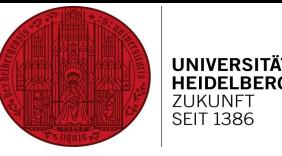

# **Customizing R: Finding packages**

R packages can be found in Bioconductor as well as CRAN

#### **1) Bioconductor**

Tools for analysis and comprehension of high-throughput genomic data

Supportive community (mailing list)

- Install bioconductor via source("http://bioconductor.org/biocLite.R") biocLite()
- Install packages via source("http://bioconductor.org/biocLite.R") biocLite("edgeR")

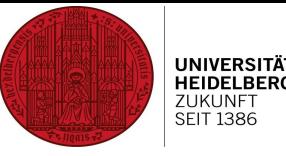

# **Customizing R: Finding packages**

R packages can be found in Bioconductor as well as CRAN

#### **2) CRAN**

If you know the package name (e.g. ggplot2), type

#### **install.packages("ggplot2")**

And choose a mirror for downloading the package

You can also download the package, then direct R to the location of the package and install it

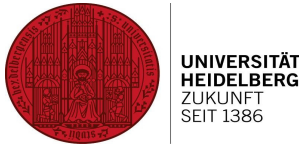

#### **Customizing R: Update packages, remove packages**

Commands: **update.packages()**

#### **remove.packages(package)**

Update.packages() can be used without arguments – all packages will be updated, or with specified library – only this library will be updated

Remove.packages(package) removes the package "package".

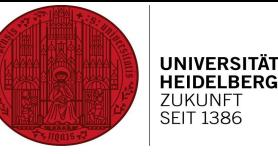

## **R: Where to find help and ideas**

#### **Bioconductor**

- <http://www.bioconductor.org/>
- Repository for packages and tutorials
- Very active community! Sending questions via mailinglist to experts

#### **R tutor**

<http://www.r-tutor.com/>

Introduction to R programming, many examples

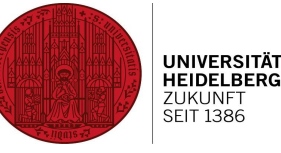

## **R: Where to find help and ideas**

## **Quick R**

<http://www.statmethods.net/>

Tutorials by Robert I. Kabacoff, Ph.D., with short examples

#### **Mattick lab**

<http://matticklab.com/>

Prof. John Mattick's homepage, providing basic protocols for e.g. analysis of microarrays

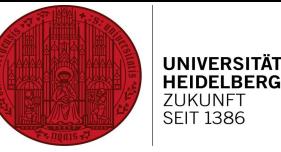

# **R: Coding!**

Imagine...

.... you have 10 datasets...

.... pca...

.... comparison (e.g. edgeR)...

Do I have to load 10 datasets by hand??! Do those steps 10x by hand?!

----> let your computer do so!

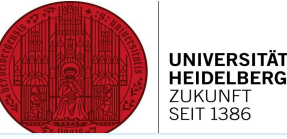

```
# Read in a file containing gene names and cpm over different libraries #
R: Coding!
                                    # FdgeR
                                    library(edgeR)
                                    root < - "my path"
                                   infile <- paste(paste(root, "infile.csv", sep="/"))
                                    outdir <- paste(paste(root, "edger", sep="/"))
                                   outdirpca <- paste(paste(root, "PCA mean", sep="/"))
                                    dir.create(out, showWarnings = TRUE, recursive = FALSE, mode = "0777")dir.created(outtrace, showWarningas = TRUE, recursive = FALSE, mode="0777")Imagine...
                                    edgerplot <- paste(paste(outdir, "edger.pdf", sep="/"))
                                   mdsplot <- paste(paste(outdir, "mdsplot.pdf", sep="/"))
                                    colors <- c("orange", "orange", "violet","violet","violet","darkviolet", "darkviolet","green","green","green","red","red","red")
.... YOU have 10 d_{\text{name} < \cdot \text{ "my\_results"}}^{\text{pchs} < \cdot \text{ c(3,3,15,15,15,16,16,17,17,17,18,18,18)}}#######
                                   ## Main
                                    #######
                                   counts \leq as matrix(read.table(infile, header = TRUE, sep = "\t", row.names = 1, as.is = TRUE))
                                    cpms<-cpm(counts)
                                   keep < -rowsums(mss-1) >=2counts <- counts[keep,]
.... pca... 
                                   ## PCA
                                   print ("pca")
                                   pca <- prcomp(t(counts), retx=TRUE, scale=TRUE, center=TRUE)
                                   sd <- pca$sdev
                                    loadings < pca$rotationscores <- pca$x
                                    sum <- summary(pca)
                                   centers <- pca$center
                                   scales <- pca$scale
.... COMPARISON (e loadingsw = data.frame(rownames(loadings), loadings)
                                    sumw=data.frame(rownames(sum$importance), sum$importance)
                                    centersw=data.frame(names(centers), centers)
                                   scalesw=data.frame(names(scales), scales)
                                   namel <- paste(paste(name, "sd.txt", sep=" "))
\overline{D}out \leftarrow paste(paste(outdirpca, namel, sep="/"))
                                   namel <- paste(paste(name, "rotation.txt", sep="_"))
                                    out <- paste(paste(outdirpca, namel, sep="/"))
                                   write.table(loadingsw,out,sep="\t",row=F,quote=F)
                                    namel <- paste(paste(name, "scores.txt", sep=" "))
----> let your compute-paste(paste(outdirpca, namel, sep="/"))
                                    namel <- paste(paste(name, "summary.txt", sep="_"))
                                   |out <- paste(paste(outdirpca, namel, sep="/"))
                                    write.table(sumw,out,sep="\t",row=F,quote=F)
                                Christine Gläßer ---- ZMBH ---- Room 504 ---- +49(0)6221-54 6824 ---- c.glaesser@zmbh.uni-heidelberg.de
                                    namel <- paste(paste(name, "centers.txt", sep=" "))
```